# Übungen 9: Rekursive Programmiertechniken

Programmiertechniken in der Computerlinguistik I · Wintersemester 2001/2002

*Um keine Zeit mit Tippen und Tippfehlerkorrektur zu verschwenden, findest du die Programmtexte dieser Übung unter http://www.ifi.unizh.ch/cl/siclemat/lehre/ws0102/pcl1/uebung9.txt*

#### **1. Hyponymie linksrekursiv**

Kann die Relation hypo/2 aus der Vorlesung so geschrieben werden, dass Linksrekursion erscheint, die den Prolog-Interpreter in unendlichen Suchästen verschwinden lassen?

a) Falls ja, wie müsste die Definition von hypo/2 aussehen?

b) Falls ja, für welche Typen von Anfragen meldet sich der Prolog-Interpreter nicht mehr mit einer Antwort zurück? (Ausprobieren!)

#### **2. Dominanz in Satzstrukturen**

In der Linguistik werden Satzstrukturen oft in Form von hierarchischen Bäumen repräsentiert. Man spricht insbesondere von der Dominanz-Relation, welche die einzelnen Knoten des Baums ordnet. Als Beispiel diene hier die Struktur des Satzes "Gerda bestieg den Berg".

a) Repräsentiere die unmittelbaren Dominanzverhältnisse des Beispielsatzes in Form von Fakten wie

dominiert\_unmittelbar(s, np). dominiert\_unmittelbar(det, den).

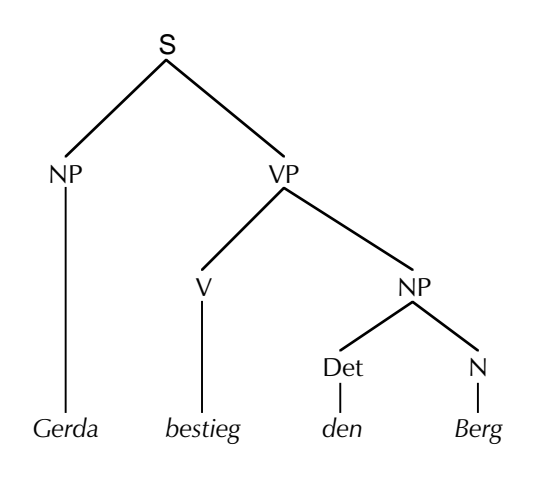

*Was soll mit Knoten gemacht werden, die mehrmals im Baum vorkommen?*

b) Definiere ein Prädikat dominiert/2, das gelingt, falls das erste Argument das zweite Argument dominiert.

```
?- dominiert(s, den).
yes
```
c) Schreibe ein Prädikat wurzel/1, das nur für diejenigen Knoten wahr ist, die durch keinen Knoten dominiert werden. Kann dein Prädikat auch im Modus wurzel(—Atom) verwendet werden?

#### **3. Parsen mit append/3**

a) Erweitere die Grammatik aus den Folien um die Regel

 $NP \rightarrow Det$  N

mit den entsprechenden Lexikoneinträgen, damit "der Hund" analysiert werden kann. Überprüfe deinen Parser mit Anfragen für die (in-)korrekten Sätze "Der Hund frisst" und "Hund der frisst".

b) Versuche exakt zu verstehen, wie der Prolog-Interpreter auf seine Lösung kommt. Zeichne einen Beweisbaum oder mache ein Tracing für obige Anfragen, bzw. ein Debugging auf append/3 (Selbststudium der entsprechenden Folien des Kapitels "Debugging"), wenn es zu unübersichtlich wird. Wie beurteilst du die Effizienz dieses Verfahrens?

### **4. Naiv und weniger naiv**

**Experiment**: Teste auf deinem Computer aus, bei welcher Anzahl Elemente das Umkehren einer Liste auf die naive Art etwa 20 Sekunden dauert. Wie ist die Laufzeit der Listenumkehrung mit Akkumulator? Hinweis: Mit dem vordefinierten length/2 kann eine Liste beliebiger Grösse konstruiert werden. Beispielanfrage:

?- length(Liste, 759), reverse(Liste, Umkehrung).

## **5. Palindrome**

Wörter (oder Sätze), die gleich lauten, auch wenn sie umgekehrt gelesen werden, heissen *Palindrome*. Schreibe ein Prolog-Prädikat palindrom/1, das feststellt, ob die Umkehrung einer Liste gleich wie die ursprüngliche Liste ist.

Beispiel für die Benutzung des Prädikates:

```
?- palindrom([k,a,j,a,k]).
yes
?- palindrom([k,a,n,u]).
no
```
*Tip: Zuerst studieren, dann ganz wenig programmieren!*